# **Low Cost PV Emulator Design for Assessment of Maximum Power Point Tracking Schemes**

**Mohammed Aslam Husain1 , Abhinandan Jain2 , Ahmad Neyaz Khan3 and Abu Tariq4**

<sup>1,2,4</sup>Aligarh Muslim University (AMU), Aligarh, INDIA *University of Electronic Science and Technology of China, Chengdu, CHINA E-mail: 1 mahusain87@gmail.com, 2 abyjain007@gmail.com, 3 ahmadneyazkhan8@gmail.com, 4 qarabutariq@rediffmail.com* 

**Abstract—***Power electronics engineers frequently use PV emulators to examine various maximum power point technique (MPPT) schemes, dc/dc converters or inverters etc. The emulators existing in the marketplace are often costly, so a low cost PV emulator will of great help for the researchers to perform basic study on PV systems. This paper presents a novel low cost PV module emulator that will be very helpful to work in the labs using predefined PV conditions, thus evading the shortcomings (i.e. fluctuations due to changing atmospheric conditions) of real PV sources modules. The proposed emulator consists of DC source as input, a current source in parallel with a diode to realise a simplest equivalent circuit of a PV module. This emulator can have settings to vary the insolation as well as temperature i.e. short circuit current and open circuit voltage respectively. As a test event, a 30W PV emulator is designed and presented. Its current source consists of 01 diode, 03 transistors, 08 different resistors and a potentiometer connected in a particular fashion with the DC source. 20 diodes have been used in parallel to this current source to make a simplest equivalent PV module circuit. The analysis of the proposed design has been done using PROTEUS. Also its performance comparison is done using MATLAB-SIMULINK. The results demonstrate that the emulator can satisfactorily replicate the PV module's I-V, P-V characteristics and thus can be used to assess various maximum power point tracking schemes.* 

### **1. INTRODUCTION**

The remarkable progress in installed photovoltaic (PV) systems in the past few decades has compelled the researchers to enhance the performance of PV systems so as to optimally utilize it. Also the advancement and exploitation of solar PV energy is becoming an important way to increase energy security along with the decrease in environment pollution [1-3].

The electrical power produced by a PV array varies incessant with change in weather conditions mainly irradiance and temperature. This continuous fluctuation makes it problematic to segregate the variables affecting the PV hardware. Some concerns that are met with the enlarged PV penetration are inadvertent islanding, extraction on maximum power from these sources using MPPT (maximum power point trackers),

the effect of PV sources on voltage regulation of power system and synchronization with prevailing protection schemes [4, 7]. All these above concerns have to be researched thoroughly and for that we need a more sophisticated way of testing the PV based equipment. Thus a PV emulator is a good means to do the practical experiments in the labs in a controlled environment. PV emulators put on the characteristics and dynamics of a PV module more correctly than the programmable power supply. These PV emulators offer a more controlled environment to test the PV hardware as compared to a real PV module.

Due to changing environmental conditions, actual PV module will have a changing characteristic and thus will be not suitable to do research experiments. A PV emulator offers more control to permit improved testing of PV equipment. The researcher can on his own alter either the irradiance or temperature or both and decide how these factors affect the PV hardware that is being tested. Having consistent electrical characteristics will allow the analysis and optimization of PV systems. The better control that a PV emulator provides allows for more urbane measurements of maximum power point tracking (MPPT) procedures under various conditions [5-6].

The low efficiency of current solar power supply technologies, without MPPT systems, can require a nominal capacity for an installation which renders solar PV prohibitively expensive. To test and evaluate such MPPT systems, a device which can replicate the voltage-current characteristic of a real solar array is required, in effect, a solar array emulator.

A large number of PV emulators have been commercialized over the years but most of them are very costly and out of reach of the student research community. So a low cost PV emulator will of great help for the researchers to perform basic study on PV systems [8].

This paper presents a novel low cost PV module emulator that will be very helpful to work in the labs using predefined PV conditions, thus evading the shortcomings (i.e. fluctuations due to changing atmospheric conditions) of real

PV sources modules. The proposed emulator is based on single diode model of PV cell and consists of DC source as input, a current source in parallel with a diode to realise a simplest equivalent circuit of a PV module. This emulator can have settings to vary the insolation as well as temperature i.e. short circuit current and open circuit voltage respectively. As a test event, a 30W PV emulator is designed and presented. Its current source consists of 01 diode, 03 transistors, 08 different resistors and a potentiometer connected in a particular fashion with the DC source. 20 diodes have been used in parallel to this current source to make a simplest equivalent PV module circuit i.e a single diode model (a current source in parallel with single diode). Also, to validate the proposed emulator, the results obtained using PROTEUS are compared with a PV module modelled (basic single diode model) in MATLAB/SIMULINK.

#### **2. BASICS OF PV CELL AND SINGLE DIODE MODEL**

Photovoltaic cell transforms the radiant energy of the sun straight into electricity. A Representation of a PV cell with a load is presented in figure1. The single diode model of a PV cell is given by Fig. 2, this also represents the simple equivalent circuit of a PV cell with load. A representative *i-v* curve of the solar cell for a definite ambient irradiation (S or G) and a definite cell temperature (T) is shown in Fig. 3. For a resistive load, the load line is straight having a slope  $I/V=1/R$ . It has to be pointed out that the power supplied to the load is determined by the value of linked resistance. If the load R is small, the cell functions in the region M-N of the curve (Fig. 3) where the cell acts as a fixed current source, practically equal to the short circuit current. And if the load R is large, the cell works in the section P-S of the curve, the cell performs as a fixed voltage source, nearly equal to the open-circuit voltage [1].

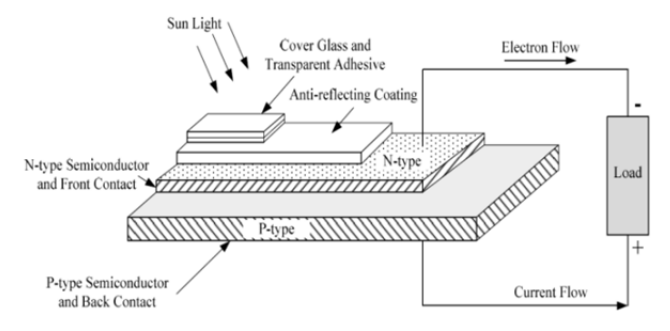

**Fig. 1: Diagram of a PV cell with a load.** 

**The fundamental equation describing the I-V characteristic of the ideal PV cell is given by Eq. 1** 

$$
I_{C} = I_{PH} - I_{0} \left( e \frac{qV_{d}}{kT_{C}} - 1 \right)
$$
 (1)

 $I_{\text{PH}} = I_{\text{SC}}$  is the short circuit current whose magnitude depends on the area of the cell and is directly proportional to the solar insolation.  $V_d$  is the voltage across the diode,  $k$  is Boltzmann constant (1.38  $\times$  10-23 J/°K), *q* is electron charge (1.602  $\times$  10<sup>-</sup>  $19$  C), I<sub>0</sub> is reverse saturation current of diode (0.000025A) and is calculated using Eq. 2,  $T_c$  is reference cell operating temperature  $(25 °C)$  [1].

$$
I_o = \frac{I_{sc,n} + K_1 \Delta T}{exp(\frac{V_{oc,n} + K_v \Delta T}{aVt}) - 1}
$$
\n(2)

 $K_I$  is the current coefficient,  $K_V$  is the voltage coefficient,  $V_{oc,n}$  is the open circuit voltage at the nominal condition (usually 25°C and 1000 W/m<sup>2</sup>),  $\Delta T = T - T_n$  (being T and T<sub>n</sub> the actual and nominal temperatures) [1-3].

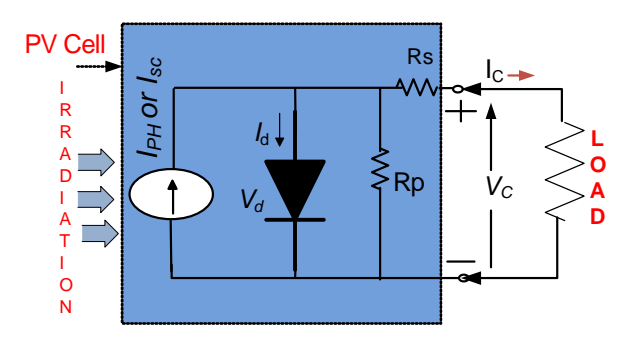

**Fig. 2: Simple equivalent circuit of a PV cell.** 

In a real-world PV cell, there are series of resistances in the current track through the semiconductor material, the metal grid, contacts, and current gathering bus.

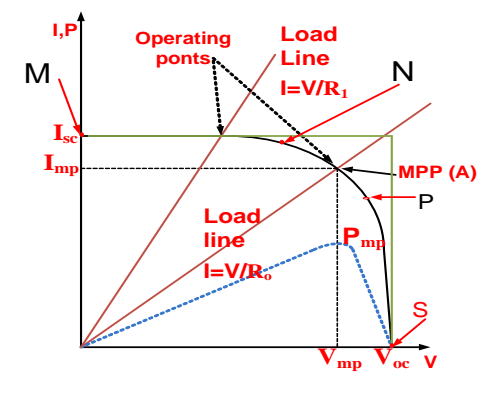

**Fig. 3: I-V and P-V characteristics of PV cell** 

The losses in these resistances are consolidated collectively as a series resister  $(R_s)$ .  $R_p$  justifies the loss associated with a small leakage of current through a resistive path in parallel with the intrinsic device. I-V and P-V characteristic of a PV cell is shown in Fig. 3. The intersection of load line (i.e. I=V/R) and I-V plot of PV cell gives the operating point.  $R_1$ 

and  $R_0$  are dissimilar load resistance.  $R_0$  resembles to the load at which MPP overlaps with the operating point [9].

## **3. EMULATION - DESIGN APPROACH**

Power electronics engineers frequently use PV emulators to examine various MPPT schemes, dc/dc converters or inverters etc. The emulators existing in the marketplace (Fig. 4) are often costly, so a low cost PV emulator will of great help for the researchers to perform basic study on PV systems. The proposed emulator design (Fig. 5) offers a modest circuit that performs as a PV-module simulator at a very low cost. It has a DC voltage source as its input and its circuit is based on the simplest equivalent circuit i.e. single diode model of a PV cell [10-13]. In Fig. 5, the number of diodes connected in series acts as a single diode and the circuit before these diodes acts as a variable current source.

In a real PV cell, its output short circuit current  $(I_{sc})$  depends on the falling irradiance and thus in the proposed circuit the current source output is made proportional to the irradiation. The irradiation or output current is varied by controlling the potentiometer of the Fig. 5.

Also the open circuit voltage  $(V_{oc})$  of a real PV cell varies with the temperature and to incorporate this feature instead of one diode a large number of diodes connected in series are used. By changing the number of series connected diodes, the open circuit voltage changes and thus the variation due to change in temperature is observed. Easy way to vary the open circuit voltage is to short circuit the desired number of series connected diodes. In Fig. 5 only 20 series connected diodes have been used, this number can be increased 30, 40 or 50 according to the voltage requirement. By decreasing the number of diodes the open circuit voltage increases and thus can be varied accordingly.

The maximum value of short circuit current that can be obtained using the proposed circuit is 2A. The value of RV1 is 10KΩ. The value of resistors R1 and R2 is 1KΩ. R3, R5, R6,

R7 and R8 resistors has a value of 220Ω. R4 resistor has a value of 150Ω. The transistor Q1 is BD139. The power BJTs Q2 and Q3 are BC160 (MJ15023 can also be used). The series connected diodes are MUR1520. RV2 acts a variable resistive load. These circuit elements have been taken from the PROTEUS library to simulate the proposed emulator.

To obtain the effect of change in irradiation, the potentiometer is varied which controls the base current of transistor Q1 i.e. BD139 and ultimately controls the Collector current of Q1.

The variation in collector current of Q1, controls the base current of power BJT Q2 as well as Q3. This final varies the collector currents of Q2 and Q3. Thus a variation in output current of the emulator is obtained by varying the potentiometer. The calibration of potentiometer to relate it with the short circuit current for change in irradiation and also the number of series connected diodes to relate it with the open circuit voltage for temperature variation has to be done before actually performing the experiments.

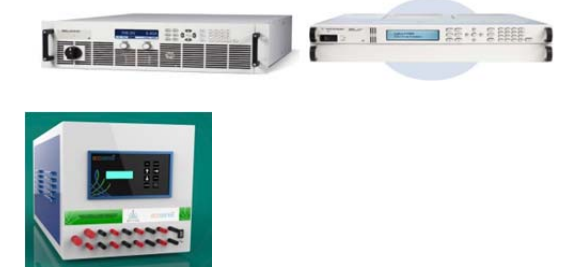

**Fig. 4: Emulators commercially present in the market** 

#### **4. SIMULATION OF SINGLE DIODE MODEL**

The purpose of simulating the single diode model is to have a comparison between the curves obtained from the proposed emulator and the standard PV curves obtained from the simulated model. The simulation has been done in MATLAB/SIMULINK. Equations 1 to 4 are the basic

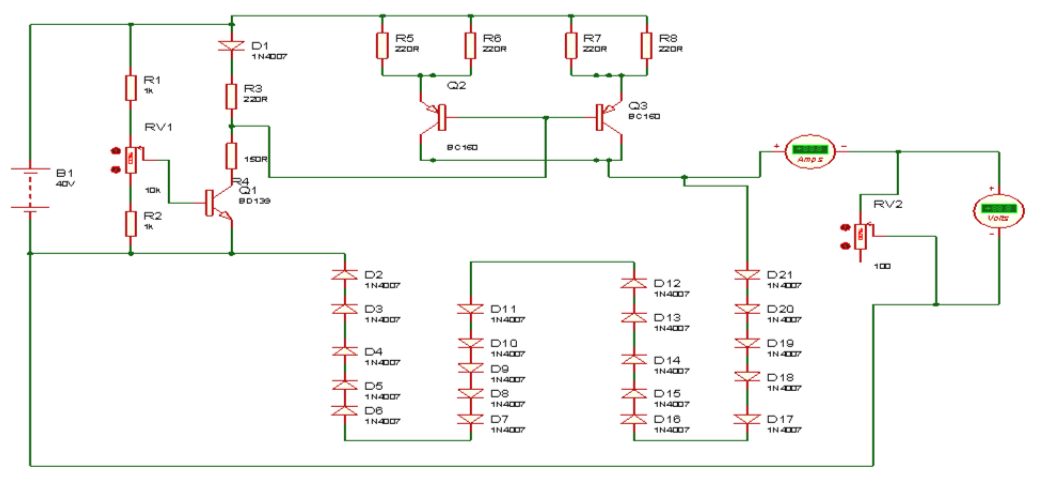

**Figure 5: Proposed Emulator Designed in PROTEUS** 

governing equations used to model a simple single diode model of a PV module and finally an array. The implementation of these equations in SIMULINK is shown in figures 6 to 9. Fig. 10 gives the overall circuit of PV Module. Symbols have their usual meaning.

$$
I_o = \frac{Isc, n + K1\Delta T}{exp(\frac{Voc, n + Kv\Delta T}{\alpha Vt}) - 1}
$$
\n(1)

$$
I_{pv} = [I_{SC,n} * (\frac{R_p + R_s}{R_p}) + K_i \Delta T] \frac{G}{G_n}
$$
\n(2)

$$
I_m = I_{pv} - I_o \left\{ e^{\frac{V + R_s I}{aV_t}} - 1 \right\}
$$
 (3)

$$
I_m = (N_{pp} * I_{pv}) - (N_{pp} * I_o)[\exp(\frac{V}{S} + \frac{R_s I}{N_{pp}}) - 1]
$$
 (4)

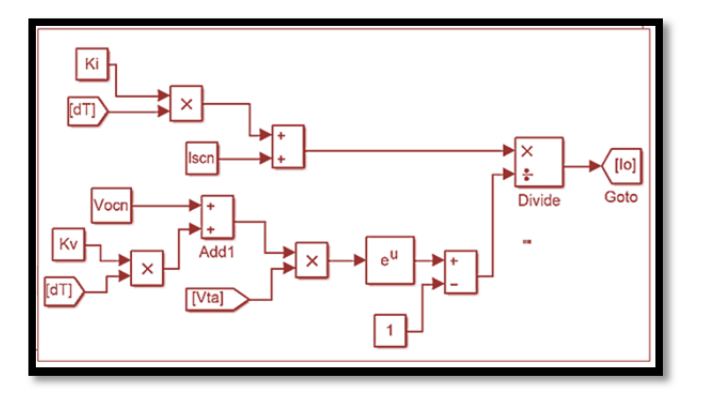

Fig. 6: Mathematical Modelling Implementation for I<sub>0</sub>

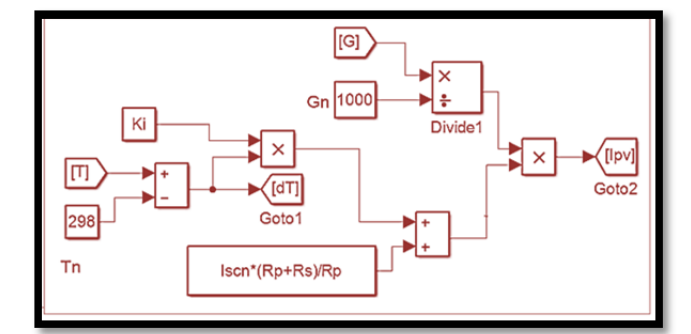

Fig. 7: Mathematical Modelling Implementation for I<sub>pv</sub>

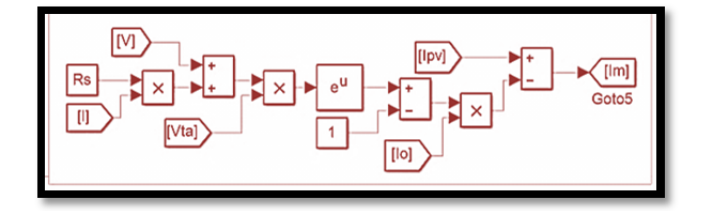

**Fig. 8: Mathematical Modelling Implementation for model current Im**

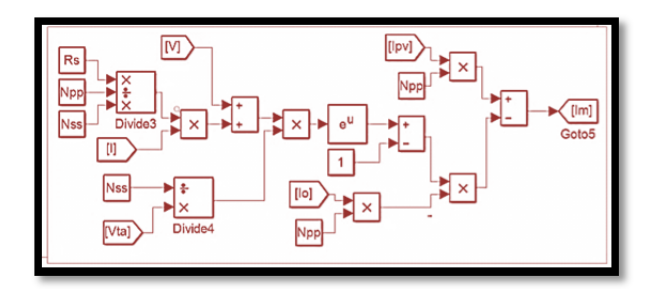

**Fig. 9: PV array Modelling** 

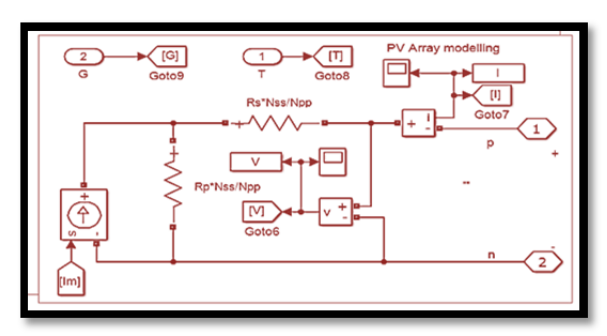

**Fig. 10: Circuitry Design for PV Module** 

**Table 1: Designed parameters used for the modelling purpose** 

| S. No | <b>Parameters</b> | Value          |
|-------|-------------------|----------------|
|       |                   | 0.0032A/K      |
| 2.    |                   | $-0.1230V/K$   |
| 3.    |                   | 54             |
| 4.    | اss               |                |
| 5.    |                   |                |
| 6.    |                   | $0.2651\Omega$ |
| 7     |                   | 415.405        |

**Table 2: Parameters of PV module used for analysis** 

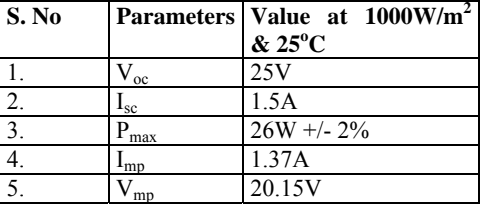

#### **5. RESULTS AND COMPARISON**

The results obtained from the simulated model in MATLAB are shown in Fig. 11 and 12. From these figures, the variation in P-V and I-V curves with the variation in irradiation and temperature can be observed by analyzing the results.

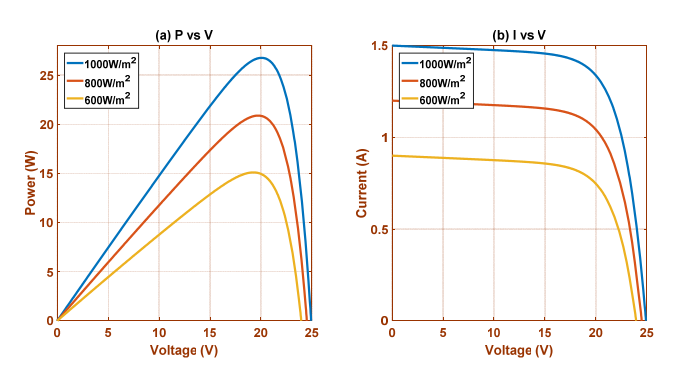

**Fig. 11: (a) P vs V and (b) I vs V curves for different values of**  irradiation at 25<sup>°</sup>C (results obtained using SIMULINK)

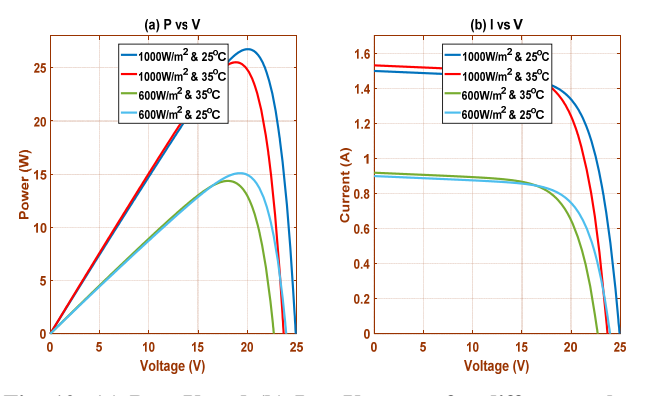

**Fig. 12: (a) P vs V and (b) I vs V curves for different values of temperature and irradiation (results obtained using SIMULINK)** 

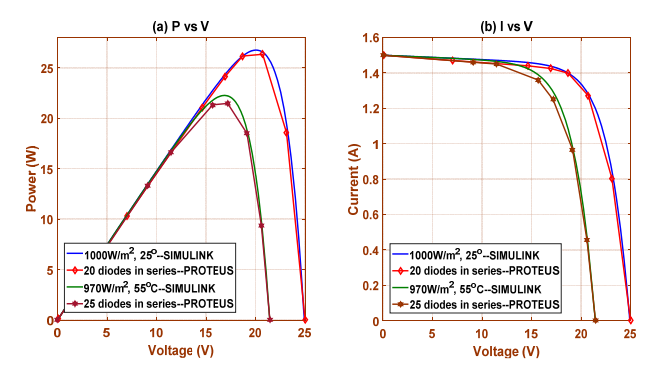

**Fig. 13: Comparison between obtained using SIMULINK and PROTEUS results (with different number of series connected diodes)** 

Fig. 13 shows the comparison between (a) P vs V and (b) I vs V curves for different values of temperature obtained using SIMULINK and PROTEUS (for different number of series connected diodes). Fig. 14 shows the comparison between (a) P vs V and (b) I vs V curves for different values of irradiation obtained using SIMULINK and PROTEUS (for different position of potentiometer knob).

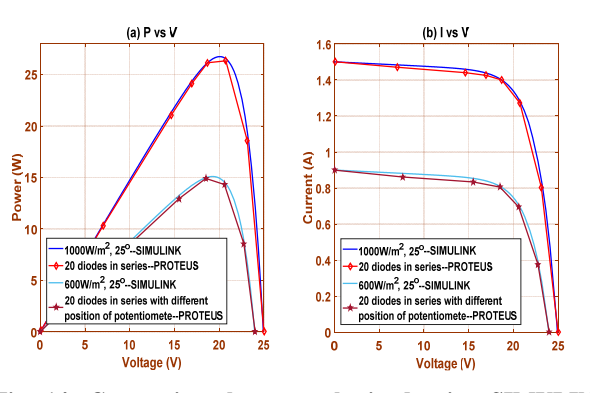

**Fig. 14: Comparison between obtained using SIMULINK and PROTEUS results (with different position of potentiometer knob)** 

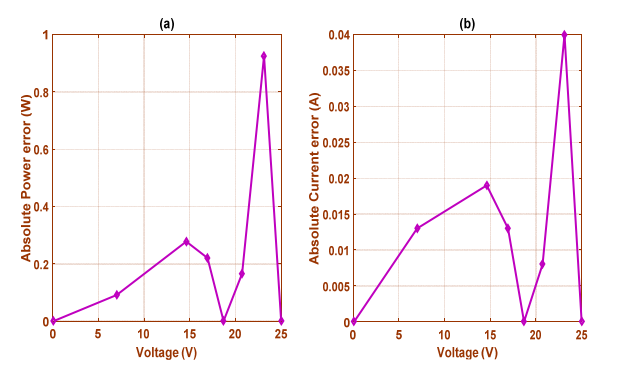

**Fig. 15: Absolute error in power and current as obtained from PROTEUS for 20 series connected diodes and 1000W/m<sup>2</sup> potentiometer setting.** 

The absolute error in power and current as compared to SIMULINK results are shown in Fig. 15. The maximum error in power is less than 1W and in current it is around 0.04A.

#### **6. CONCLUSION**

This article presents a unique PV emulator that is very useful for conducting research experiments for validating new features in a PV based systems especially to verify a new MPPT technique. The results obtained using the proposed circuit in PROTEUS is compared with the results of simulated model in MATLAB. The results are up to the mark and shows that the emulator performs well. The low cost along with good performance is an attractive feature of this emulator. Further a number of this emulator can be connected in series and parallel combinations, using bypass and blocking diodes respectively, for partial shading studies.

Overall this emulator is a low cost replacement to the commercially viable PV emulators.

#### **7. ACKNOWLEDGEMENTS**

This work was supported in part by TEQIP-II program of ZHCET, Aligarh Muslim University, India.

## **References**

- [1] I. H. Altas and A. M. M. Sharaf, "A Photovoltaic Array Simulation Model for Matlab-Simulink GUI Environment," *2007 Int. Conf. Clean Electr. Power*, no. 1, pp. 341–345, 2007. 10.1109/ICCEP.2007.384234
- [2] Shuhui Li and Huiying Zheng, "Energy extraction characteristic study of solar photovoltaic cells and modules," *IEEE Power and Energy Society General Meeting*, 2011 p.p.1-7
- [3] Mohammed Aslam Husain, Abu Tariq, Salman Hameed, M S B Arif, Abhinandan Jain, "Comparative Assessment of Maximum Power Point Tracking Procedures for Photovoltaic Systems", *Green Energy & Environment*, 9 November 2016, ISSN 2468- 0257, http://dx.doi.org/10.1016/j.gee.2016.11.001
- [4] Ammar Mohammed Ameen, Jagadeesh Pasupuleti and Tamer Khatib, "Modeling of photovoltaic array output current based on actual performance using artificial neural networks," *J. Renewable Sustainable Energy* 7, 053107, 2015. http://dx.doi.org/10.1063/1.4931464
- [5] Husain, Mohammed Aslam and Jain, Abhinandan and Tariq, Abu, "A novel fast mutable duty (FMD) MPPT technique for solar PV system with reduced searching area" Journal of Renewable and Sustainable Energy, 8, 054703 (2016), http://dx.doi.org/10.1063/1.4963314
- [6] A. Anzalchi, M. M. Pour and A. Sarwat, "A combinatorial approach for addressing intermittency and providing inertial response in a grid-connected photovoltaic system," *2016 IEEE Power and Energy Society General Meeting (PESGM)*, Boston, MA, 2016, pp. 1-5. doi: 10.1109/PESGM.2016.7742056
- [7] A. Tariq, M. A. Husain, M. Ahmad and M. Tariq, "Simulation and study of a grid connected multilevel converter (MLC) with varying DC input", *Environment and Electrical Engineering (EEEIC), 2011 10th International Conference on, Rome*, 2011, pp. 1-4; DOI:10.1109/EEEIC.2011.5874704
- [8] A. Algaddafi, N. Brown, R. Gammon and S. A. Altuwayjiri, "Effect of PV array emulator on power quality of PV inverter compared to a real PV array," *2015 3rd International Renewable and Sustainable Energy Conference (IRSEC)*, Marrakech, 2015, pp. 1-6.doi: 10.1109/IRSEC.2015.7455099
- [9] Mohammed Aslam Husain, Abu Tariq, "Modeling of a standalone Wind-PV Hybrid generation system using MATLAB/SIMULINK and its performance analysis", *International Journal of Scientific and Engineering Research*; Volume 4, Issue11, November-2013, ISSN 2229‐5518; URL: http://www.ijser.org/onlineResearchPaperViewer.aspx?Modelin g-of-a-standalone Wind-PV-Hybrid-generation-system.pdf
- [10] A. Sanaullah and H. A. Khan, "Design and implementation of a low cost Solar Panel emulator," *2015 IEEE 42nd Photovoltaic Specialist Conference (PVSC)*, New Orleans, LA, 2015, pp. 1-5. doi: 10.1109/PVSC.2015.7356274
- [11] Mohammed Aslam Husain, M. Faisal Jalil, M. Tabish S Beg, M. Naseem and Abu Tariq (2012). "Modeling And Study Of A Standalone PV System Using MATLAB/SIMULINK", imanager's Journal on Electrical Engineering, 5(4) Apr – Jun, 2012 Print ISSN 0973-8835, E-ISSN 2230-7176, pp, 30- 35;URL: http://imanagerelectricalengineering.blogspot.in/2013/03/modeli ng-and-study-of-Standalone-pv.html
- [12] A. Rachid, F. Kerrour, R. Chenni and H. Djeghloud, "PV emulator based buck converter using dSPACE controller," *2016 IEEE 16th International Conference on Environment and Electrical Engineering (EEEIC)*, Florence, 2016, pp. 1-6. doi: 10.1109/EEEIC.2016.7555762
- [13] S.N.H. Faridi, Mohammed Aslam Husain, Abu Tariq and Abul Khair, "Matlab Based Modeling of a PV Array and Its Comparative Study With Actual System For Different Conditions", *International Journal of Electrical Engineering & Technology (IJEET),*Volume:5, 2014,Issue:5,Pages:19-27; URL: http://www.iaeme.com/citearticle.asp?Ed=3376&Jtype=IJEET& VType=5&Itype=5